## **Git Generic Action**

The Git Generic action allows you to run any Git command as you would via the command line.

From the Git Repository tab select the local repository location that you will be running the command against.

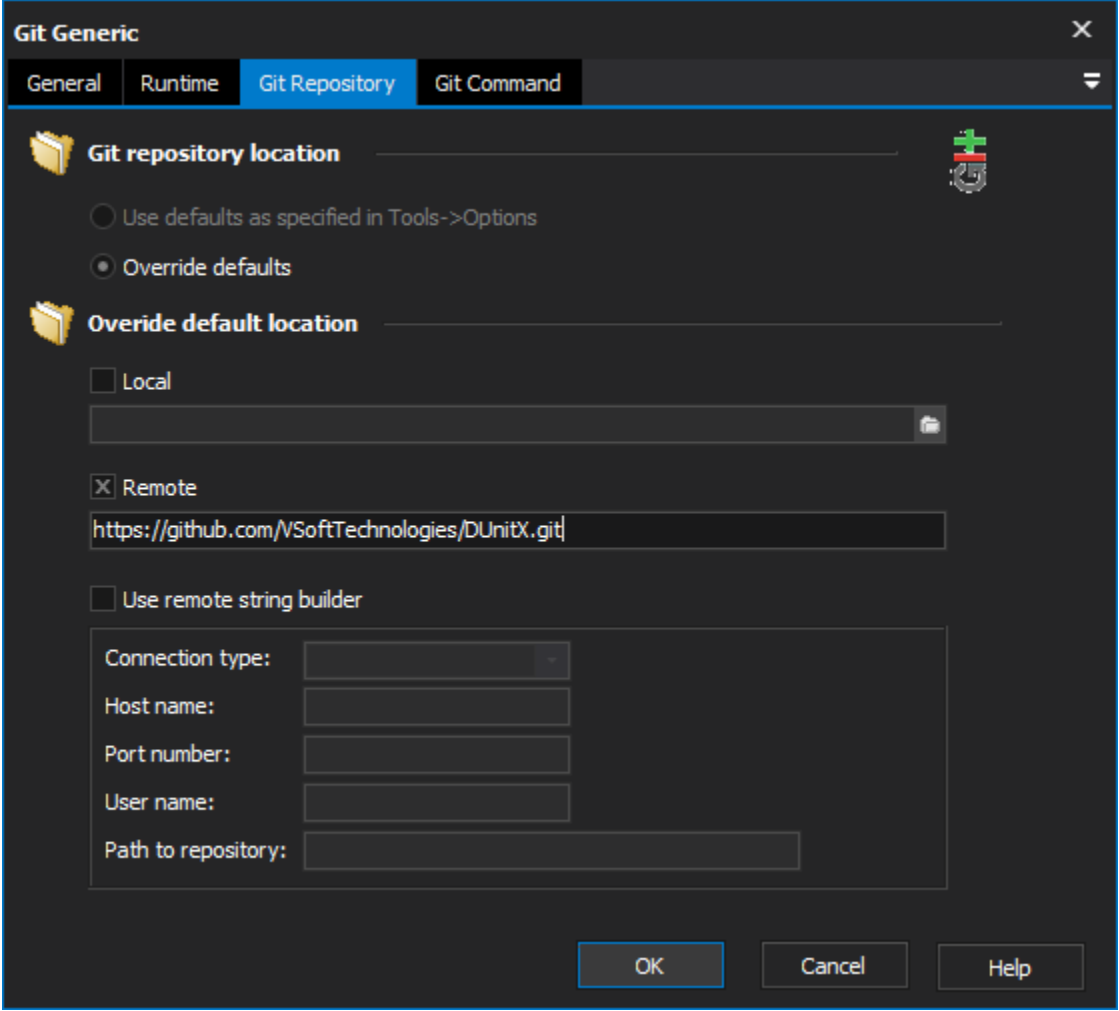

Switch to the Git Command tab to enter in a command.

In the Git Command field, enter a git command (do not type 'git' before the command as you usually would from the command line).

Type any arguments into the Command Arguments field.

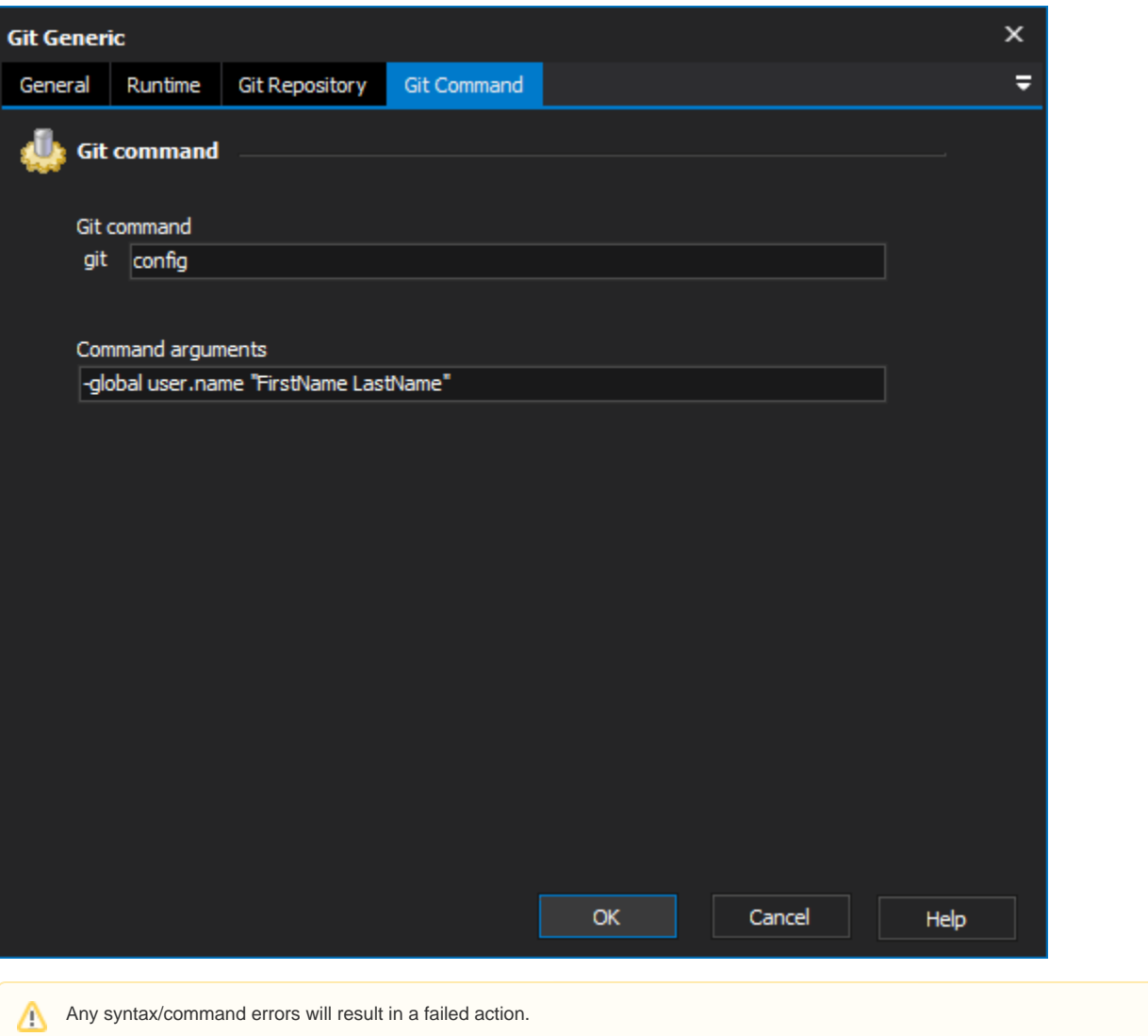

For more information on git and the commands available, see: